# CBIdentityPicker Class Reference

**Networking > Cocoa**

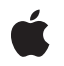

**2007-05-14**

#### á

Apple Inc. © 2007 Apple Inc. All rights reserved.

No part of this publication may be reproduced, stored in a retrieval system, or transmitted, in any form or by any means, mechanical, electronic, photocopying, recording, or otherwise, without prior written permission of Apple Inc., with the following exceptions: Any person is hereby authorized to store documentation on a single computer for personal use only and to print copies of documentation for personal use provided that the documentation contains Apple's copyright notice.

The Apple logo is a trademark of Apple Inc.

Use of the "keyboard" Apple logo (Option-Shift-K) for commercial purposes without the prior written consent of Apple may constitute trademark infringement and unfair competition in violation of federal and state laws.

No licenses, express or implied, are granted with respect to any of the technology described in this document. Apple retains all intellectual property rights associated with the technology described in this document. This document is intended to assist application developers to develop applications only for Apple-labeled computers.

Every effort has been made to ensure that the information in this document is accurate. Apple is not responsible for typographical errors.

Apple Inc. 1 Infinite Loop Cupertino, CA 95014 408-996-1010

Apple, the Apple logo, Cocoa, Mac, and Mac OS are trademarks of Apple Inc., registered in the United States and other countries.

Simultaneously published in the United States and Canada.

**Even though Apple has reviewed this document, APPLE MAKESNOWARRANTYOR REPRESENTATION, EITHER EXPRESS OR IMPLIED, WITH RESPECT TO THIS DOCUMENT, ITS QUALITY, ACCURACY, MERCHANTABILITY,OR FITNESS FOR A PARTICULAR PURPOSE. AS A RESULT, THIS DOCUMENT IS PROVIDED "AS IS," AND YOU, THE READER, ARE ASSUMING THE ENTIRE RISK AS TO ITS QUALITY AND ACCURACY.**

**IN NO EVENT WILL APPLE BE LIABLE FOR DIRECT, INDIRECT, SPECIAL, INCIDENTAL, OR CONSEQUENTIALDAMAGES RESULTINGFROM ANY** **DEFECT OR INACCURACY IN THIS DOCUMENT, even if advised of the possibility of such damages.**

**THE WARRANTY AND REMEDIES SET FORTH ABOVE ARE EXCLUSIVE AND IN LIEU OF ALL OTHERS, ORAL OR WRITTEN, EXPRESS OR IMPLIED. No Apple dealer, agent, or employee is authorized to make any modification, extension, or addition to this warranty.**

**Some states do not allow the exclusion orlimitation of implied warranties or liability for incidental or consequential damages, so the above limitation or** exclusion may not apply to you. This warranty gives<br>you specific legal rights, and you may also have<br>other rights which vary from state to state.

# **Contents**

## **[CBIdentityPicker](#page-4-0) Class Reference 5**

[Overview](#page-4-1) 5 [Tasks](#page-4-2) 5 [Running](#page-4-3) an Identity Picker 5 [Retrieving](#page-4-4) Identities 5 Setting and Getting [Properties](#page-5-0) 6 Instance [Methods](#page-5-1) 6 [allowsMultipleSelection](#page-5-2) 6 [identities](#page-5-3) 6 [runModal](#page-6-0) 7 [runModalForWindow:modalDelegate:didEndSelector:contextInfo:](#page-6-1) 7 [setAllowsMultipleSelection:](#page-7-0) 8 [setTitle:](#page-7-1) 8 [title](#page-7-2) 8

**[Document](#page-8-0) Revision History 9**

**[Index](#page-10-0) 11**

**CONTENTS**

# <span id="page-4-0"></span>CBIdentityPicker Class Reference

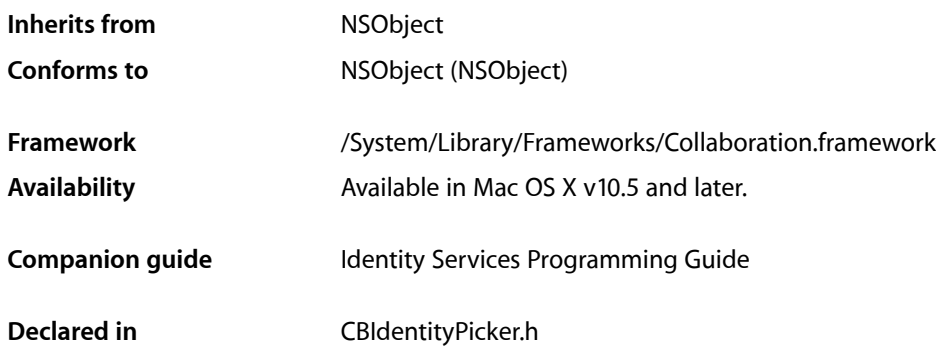

## <span id="page-4-1"></span>**Overview**

A CBIdentityPicker object allows a user to select identities—for example, user or group objects—that it wants one or more services or shared resources to have access to. An identity picker can be displayed either as an application-modal dialog or as a sheet attached to a document window. An identity picker returns the selected records to be added to access control lists using Collaboration. If a selected record is not a user or group identity, then an identity picker prompts the end user for additional information—such as a password—to promote that record to a sharing account.

## <span id="page-4-3"></span><span id="page-4-2"></span>Tasks

## **Running an Identity Picker**

- [runModalForWindow:modalDelegate:didEndSelector:contextInfo:](#page-6-1) (page 7) Runs the receiver modally as a sheet attached to a specified window.
- <span id="page-4-4"></span>[– runModal](#page-6-0) (page 7)

Runs the receiver as an application-modal dialog.

## **Retrieving Identities**

[– identities](#page-5-3) (page 6)

Returns an array of the identities selected using the identity picker.

## <span id="page-5-0"></span>**Setting and Getting Properties**

[– setTitle:](#page-7-1) (page 8)

Sets the title of the identity picker.

[– title](#page-7-2) (page 8)

Returns the title of the identity picker.

[– setAllowsMultipleSelection:](#page-7-0) (page 8)

Allows a user to make select multiple identities.

[– allowsMultipleSelection](#page-5-2) (page 6)

Returns a Boolean value indicating whether the user is allowed to select multiple identities.

## <span id="page-5-1"></span>Instance Methods

## <span id="page-5-2"></span>**allowsMultipleSelection**

Returns a Boolean value indicating whether the user is allowed to select multiple identities.

```
- (BOOL)allowsMultipleSelection
```
#### **Return Value**

YES if the user can select multiple records; otherwise, NO.

**Availability** Available in Mac OS X v10.5 and later.

<span id="page-5-3"></span>**Declared In** CBIdentityPicker.h

## **identities**

Returns an array of the identities selected using the identity picker.

- (NSArray \*)**identities**

**Return Value** An array of the selected identities.

**Discussion** The array contains CBIdentity objects.

**Availability** Available in Mac OS X v10.5 and later.

**Declared In** CBIdentityPicker.h

## <span id="page-6-0"></span>**runModal**

Runs the receiver as an application-modal dialog.

- (NSInteger)**runModal**

#### **Return Value**

NSOKButton if the user selected OK; otherwise, NSCancelButton.

#### **Discussion**

The receiver may create identities for selected records if necessary.

#### **Availability**

Available in Mac OS X v10.5 and later.

#### **Declared In**

<span id="page-6-1"></span>CBIdentityPicker.h

### **runModalForWindow:modalDelegate:didEndSelector:contextInfo:**

Runs the receiver modally as a sheet attached to a specified window.

```
- (void)runModalForWindow:(NSWindow *)window modalDelegate:(id)delegate
   didEndSelector:(SEL)didEndSelector contextInfo:(void *)contextInfo
```
#### **Parameters**

*window*

The parent window for the sheet.

*delegate*

The delegate for the modal session.

#### *didEndSelector*

A message sent to the delegate after the user responds but before the sheet is dismissed.

#### *contextInfo*

Contextual data passed to the delegate in the didEndSelector message.

#### **Discussion**

The didEndSelector parameter is a selector that takes three arguments. The corresponding method should have a declaration modeled on the following example:

```
- (void)identityPickerDidEnd:(CBIdentityPicker *)identityPicker 
identities:(NSArray *)identities contextInfo:(void *)contextInfo;
```
where the identityPicker argument is the identity picker object, the identities argument is an array containing CBIdentity objects, and contextInfo is the same contextInfo argument that was passed in the original message.

#### **Availability**

Available in Mac OS X v10.5 and later.

#### **Declared In**

CBIdentityPicker.h

## <span id="page-7-0"></span>**setAllowsMultipleSelection:**

Allows a user to make select multiple identities.

- (void)**setAllowsMultipleSelection:**(BOOL)*flag*

#### **Parameters**

*flag*

YES if you can select multiple records; otherwise, NO.

**Discussion** By default, you cannot select multiple records.

**Availability** Available in Mac OS X v10.5 and later.

<span id="page-7-1"></span>**Declared In** CBIdentityPicker.h

## **setTitle:**

Sets the title of the identity picker.

- (void)**setTitle:**(NSString \*)*title*

#### **Parameters**

*title* The title of the identity picker.

**Availability** Available in Mac OS X v10.5 and later.

#### <span id="page-7-2"></span>**Declared In**

CBIdentityPicker.h

### **title**

Returns the title of the identity picker.

- (NSString \*)**title**

**Return Value** The title of the identity picker.

### **Availability**

Available in Mac OS X v10.5 and later.

**Declared In** CBIdentityPicker.h

# <span id="page-8-0"></span>Document Revision History

This table describes the changes to *CBIdentityPicker Class Reference*.

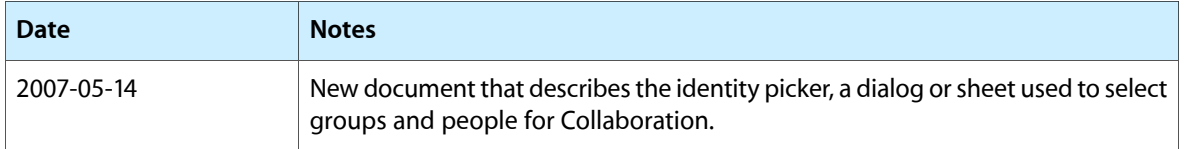

#### **REVISION HISTORY**

Document Revision History

# Index

## <span id="page-10-0"></span>A

allowsMultipleSelection instance method [6](#page-5-2)

## I

identities instance method [6](#page-5-3)

### R

runModal instance method [7](#page-6-0) runModalForWindow:modalDelegate:didEndSelector: contextInfo: instance method [7](#page-6-1)

## S

setAllowsMultipleSelection: instance method [8](#page-7-0) setTitle: instance method [8](#page-7-1)

## T

title instance method [8](#page-7-2)